# **GSApi Order Submit for MultiPress**

# **Description**

GSApi is a cloud based order automation solution for MultiPress. GSApi Order Submit enables you to submit XML or jSON orders to GSApi, with only a username and a password.

After you've submitted the order to GSApi, GSApi will then convert and push the order to MultiPress. The MultiPress server is configured in the secured GSApi frontend.

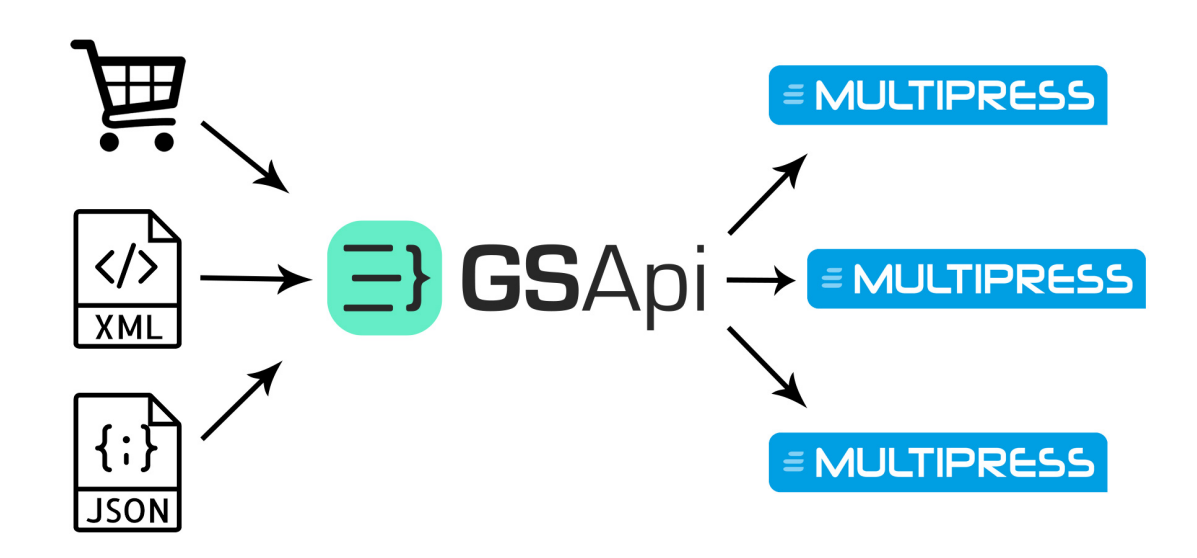

#### **Compatibility**

Switch 17 Update 2 or higher

For MacOS & Windows compatibility see Enfocus Switch System Requirements (link: https://www.enfocus.com/en/support/system-requirements/switch-system-requirements)

#### **Connections**

GSApi Order Submit can have multiple input connections, but only has two output connections: one success out and one error out. When an order is successfully submitted to GSApi, the XML/jSON file will be placed in the success out folder. When there is an error, it will be placed in the error out folder.

### **Flow elements properties**

- **Environment**
	- $\circ$  Switch between demo or live environment. Demo environment can only be used when an account on https://demo.gsapi.nl is present and active.
- **Username**
	- o The API username for the customer you are submitting the orders.
- **Password**
	- o The API password for the customer you are submitting the orders.
- **Retry interval in seconds**
	- o When there is a problem with your internet connection for example, GSApi Order Submit app will put the orders on hold and retry after x seconds.
- **Job expire time in minutes**
	- o When there is no internet connection for a longer period of time, GSApi wil expire the job after x minutes.

# **Outgoing connections properties**

- Success out
- Error out

# Changelog

29-10-2019 – V2

- Changed from NoSSL to SSL connections
- Added the ability to switch from live to demo environment